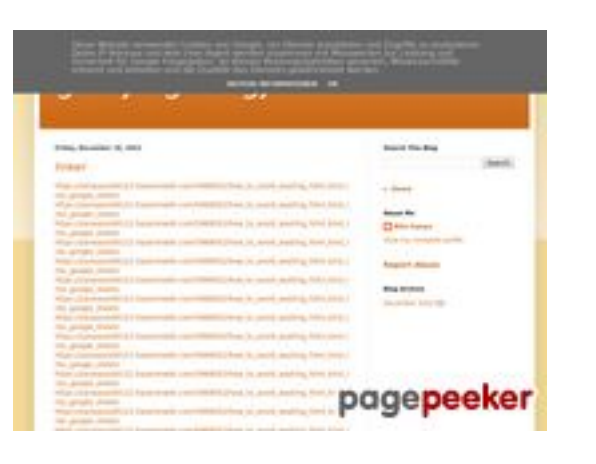

# **Обзор веб-сайта gvcxjhgfcxjgcv.blogspot.com**

Сгенерирован 16 Декабря 2022 17:26

#### **Набрано баллов: 56/100**

#### **СЕО Контент**

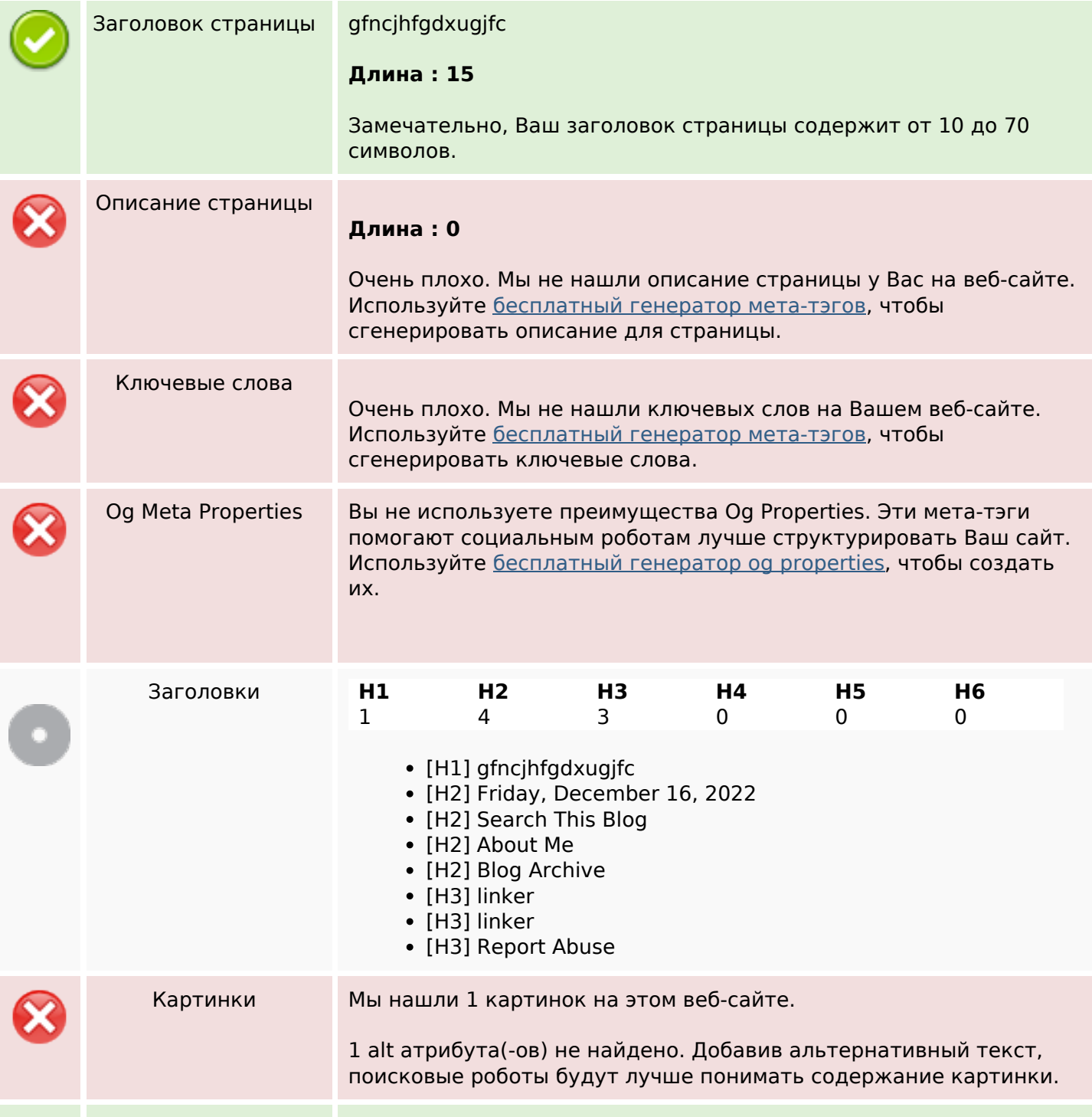

## **СЕО Контент**

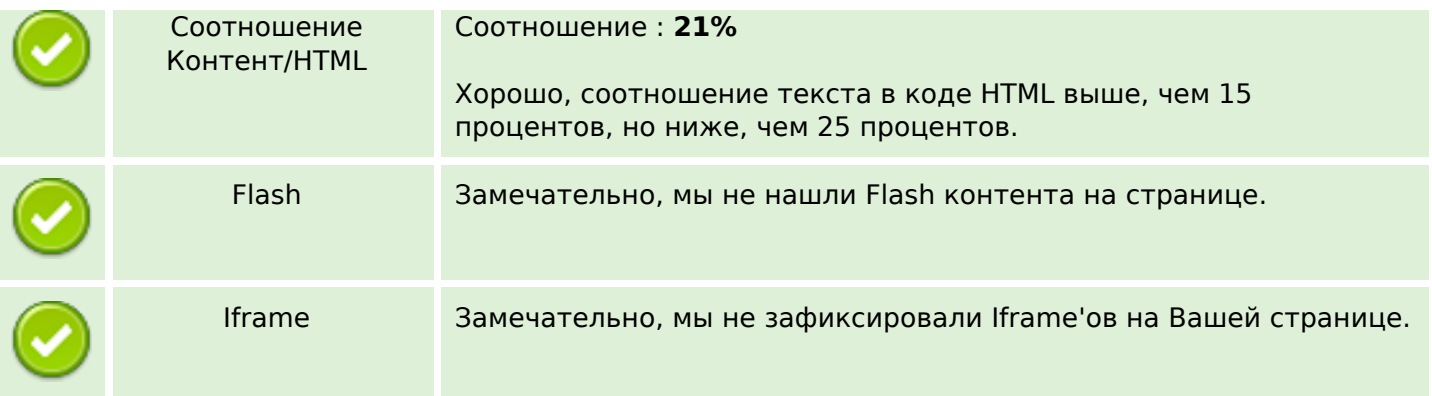

### **СЕО ссылки**

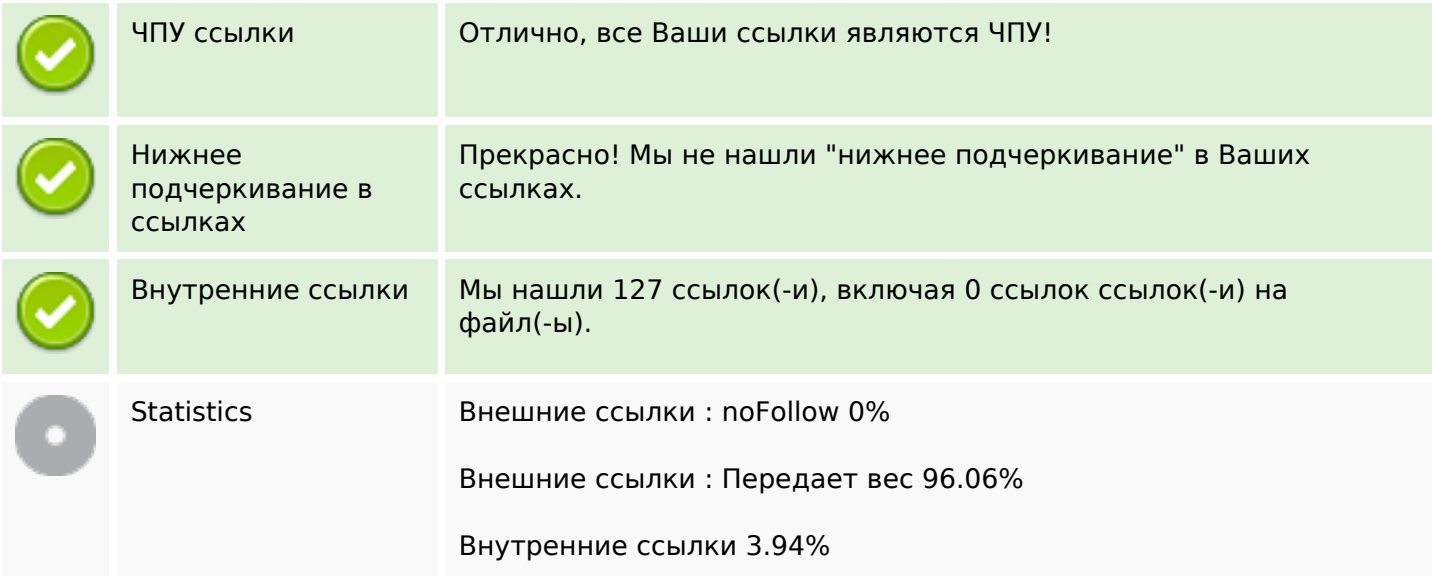

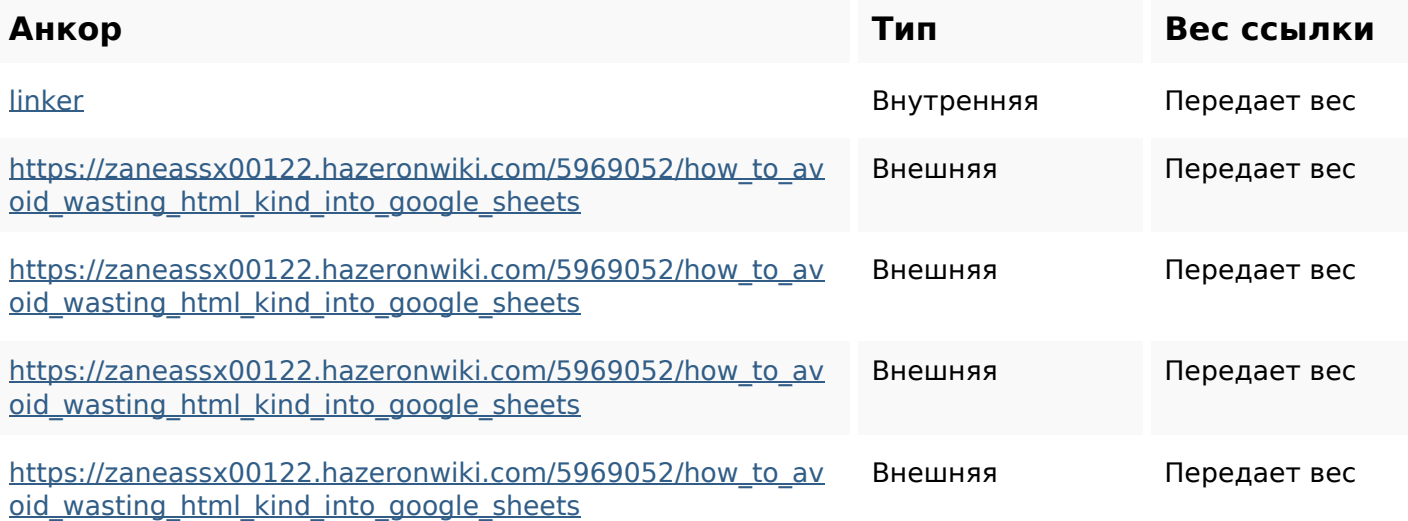

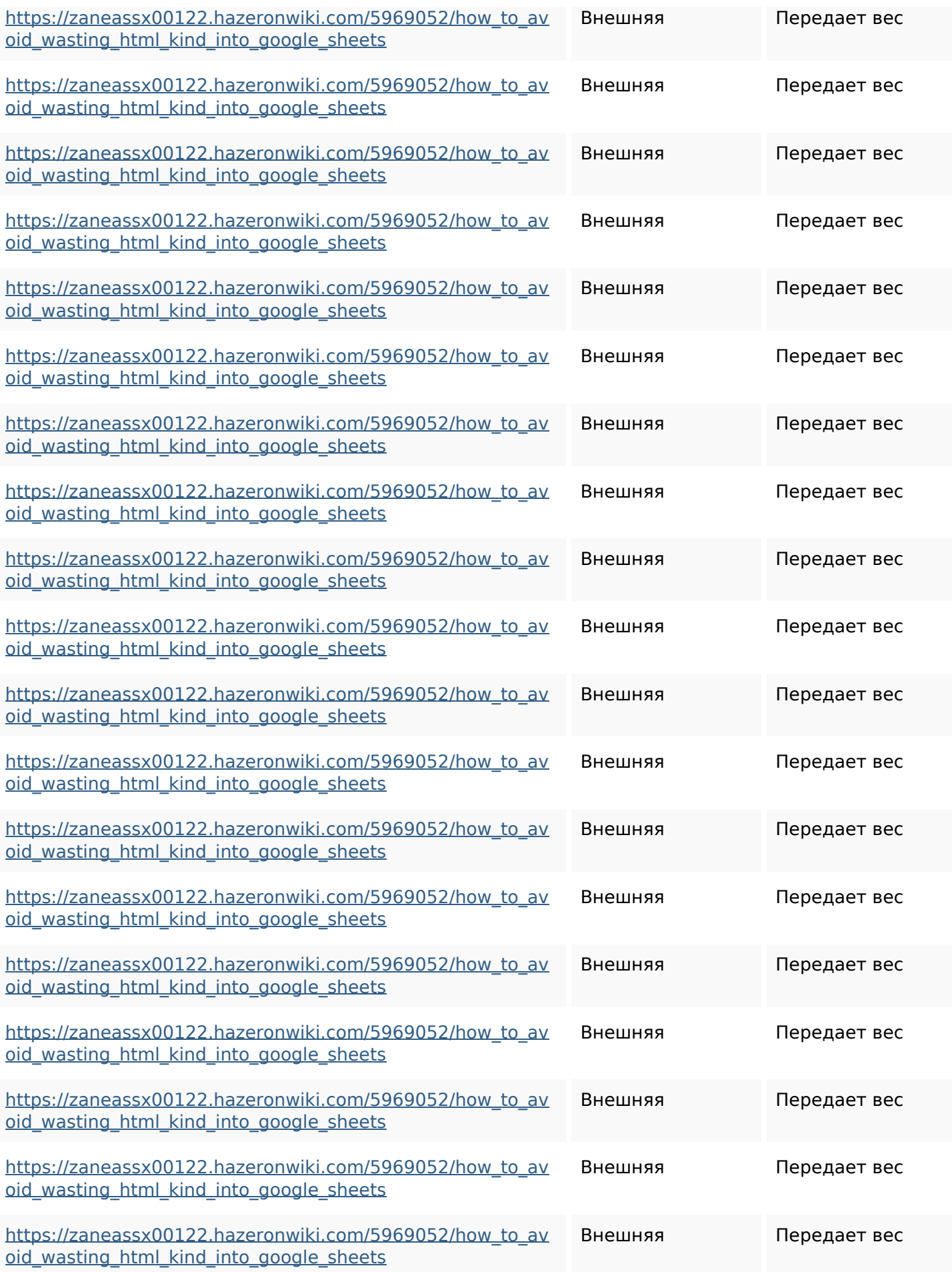

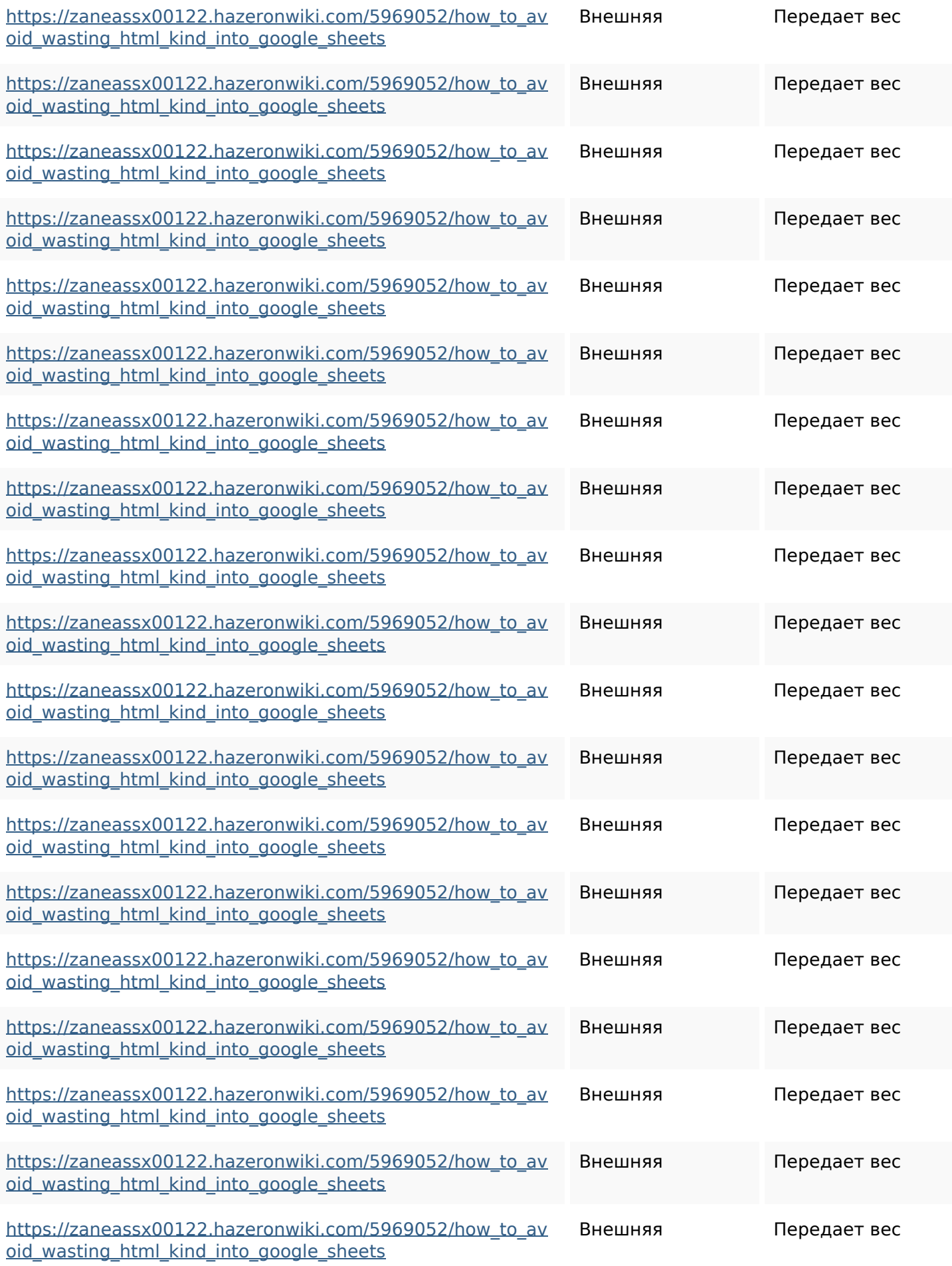

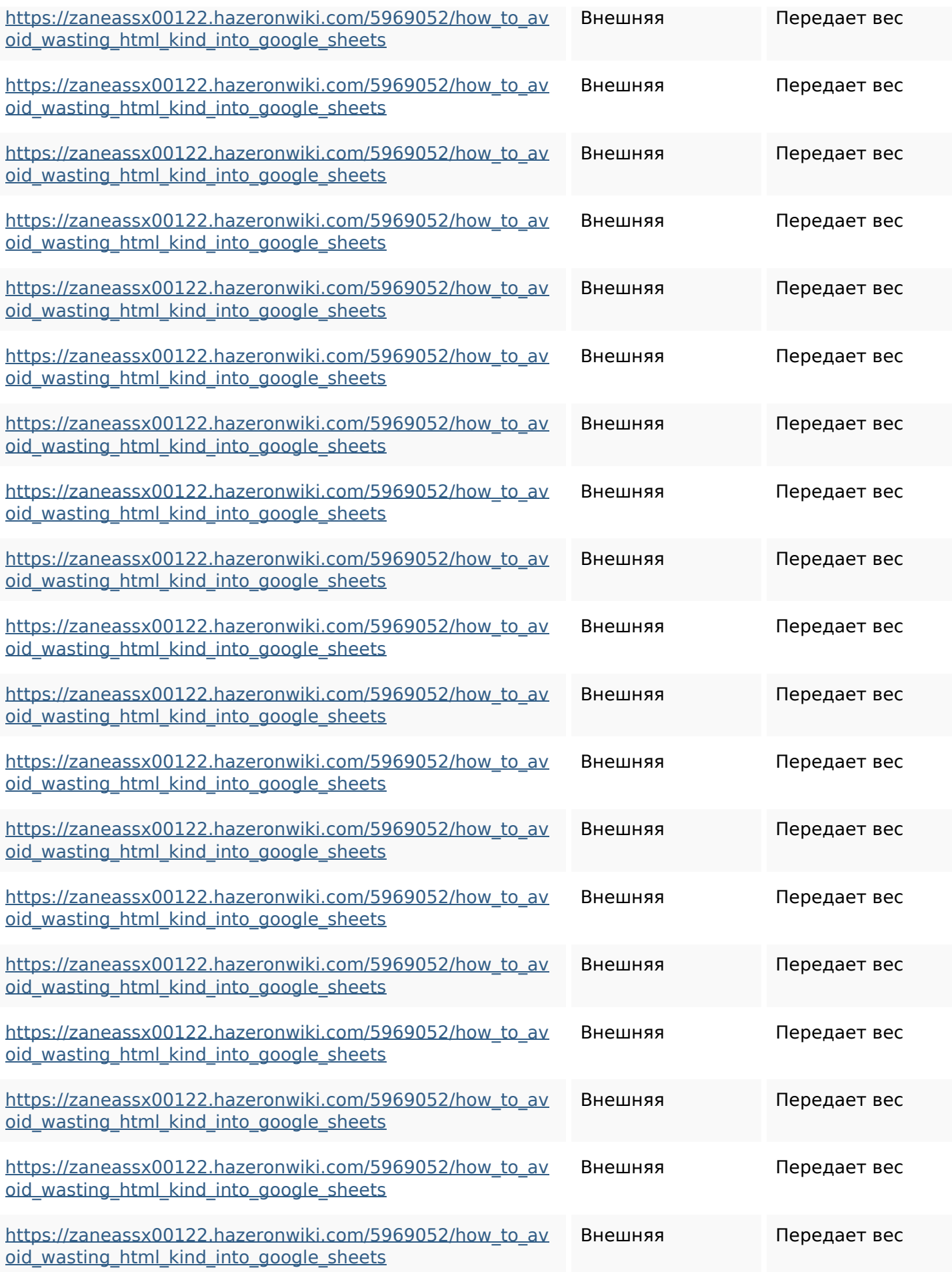

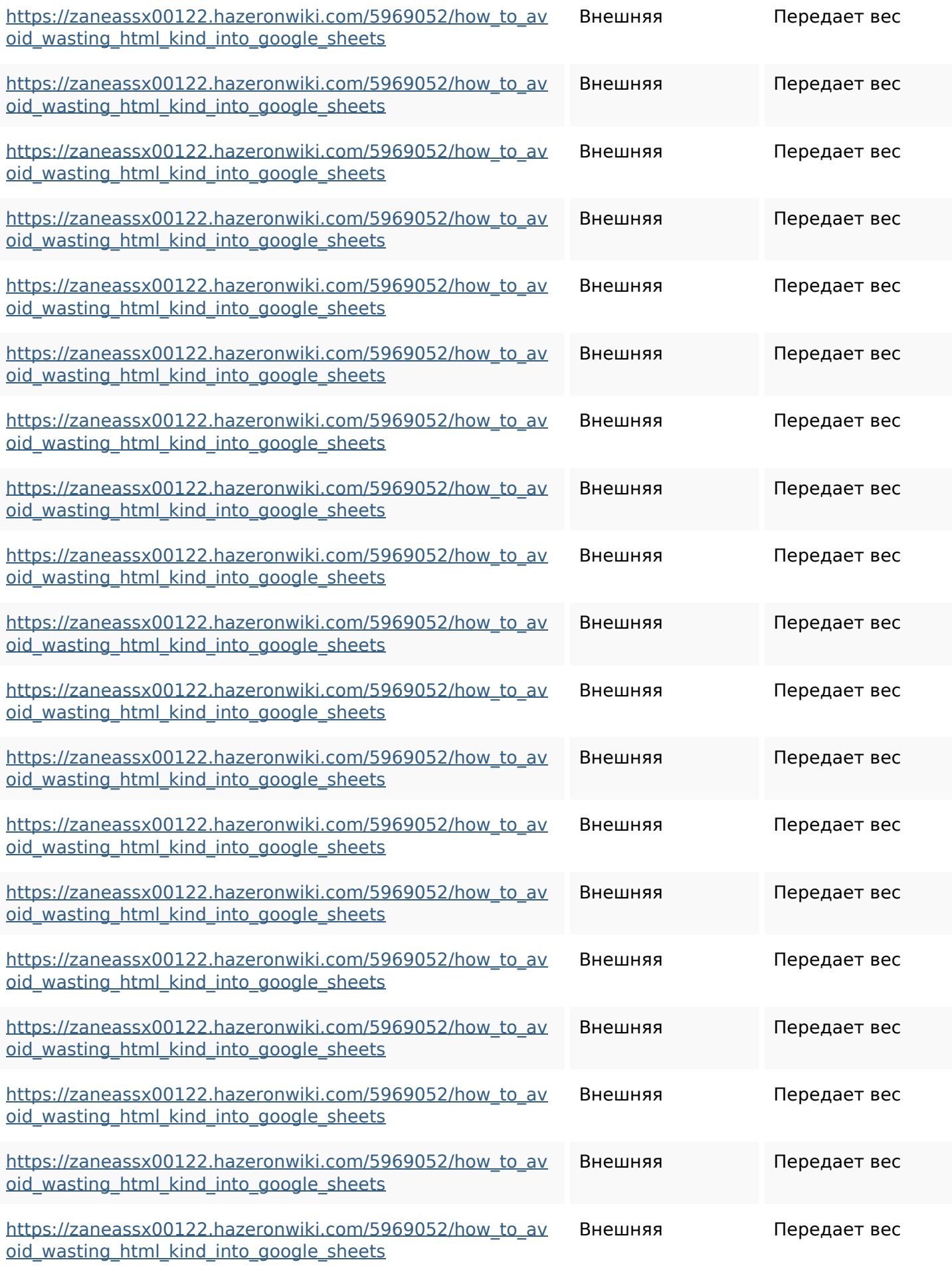

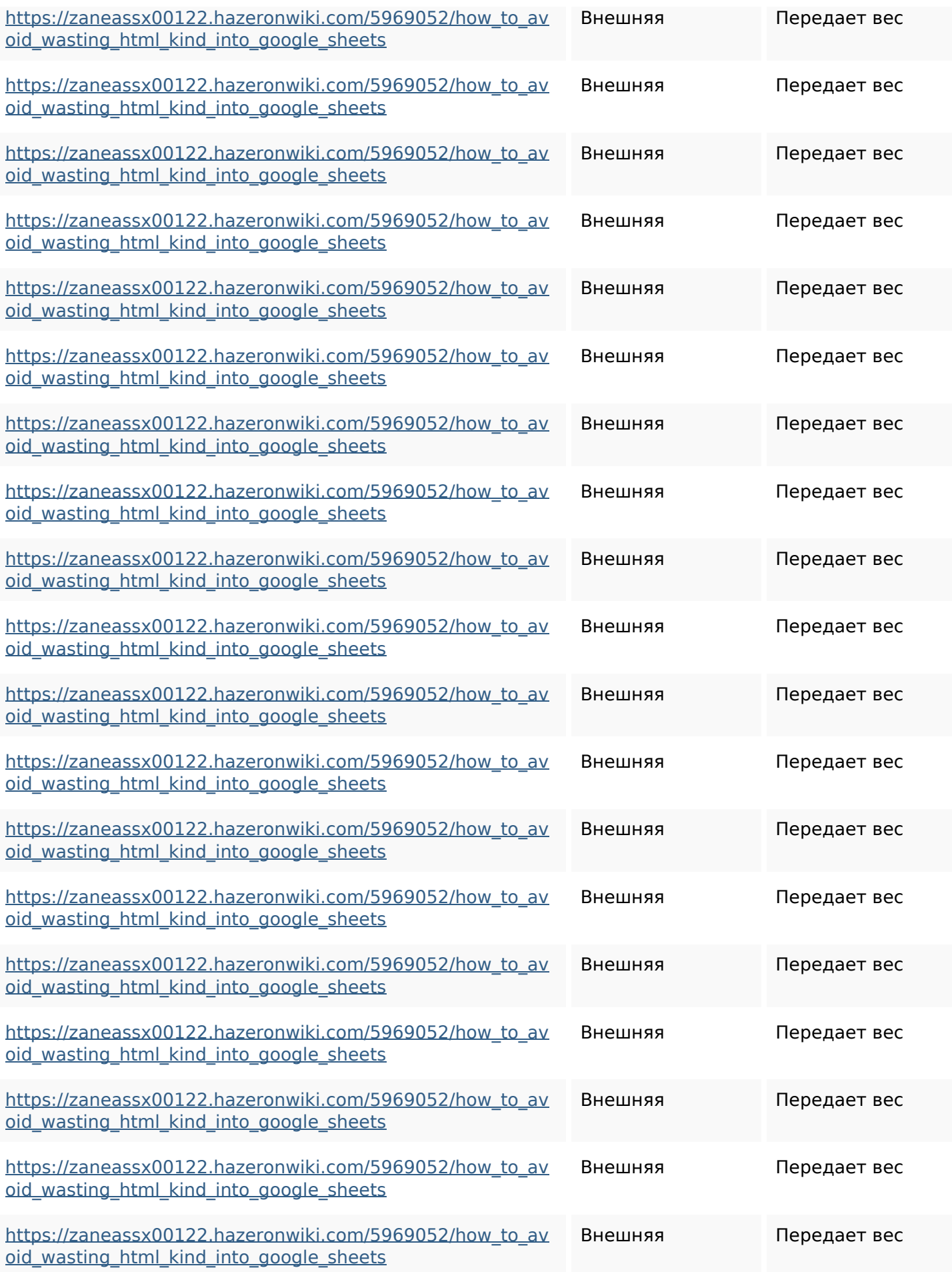

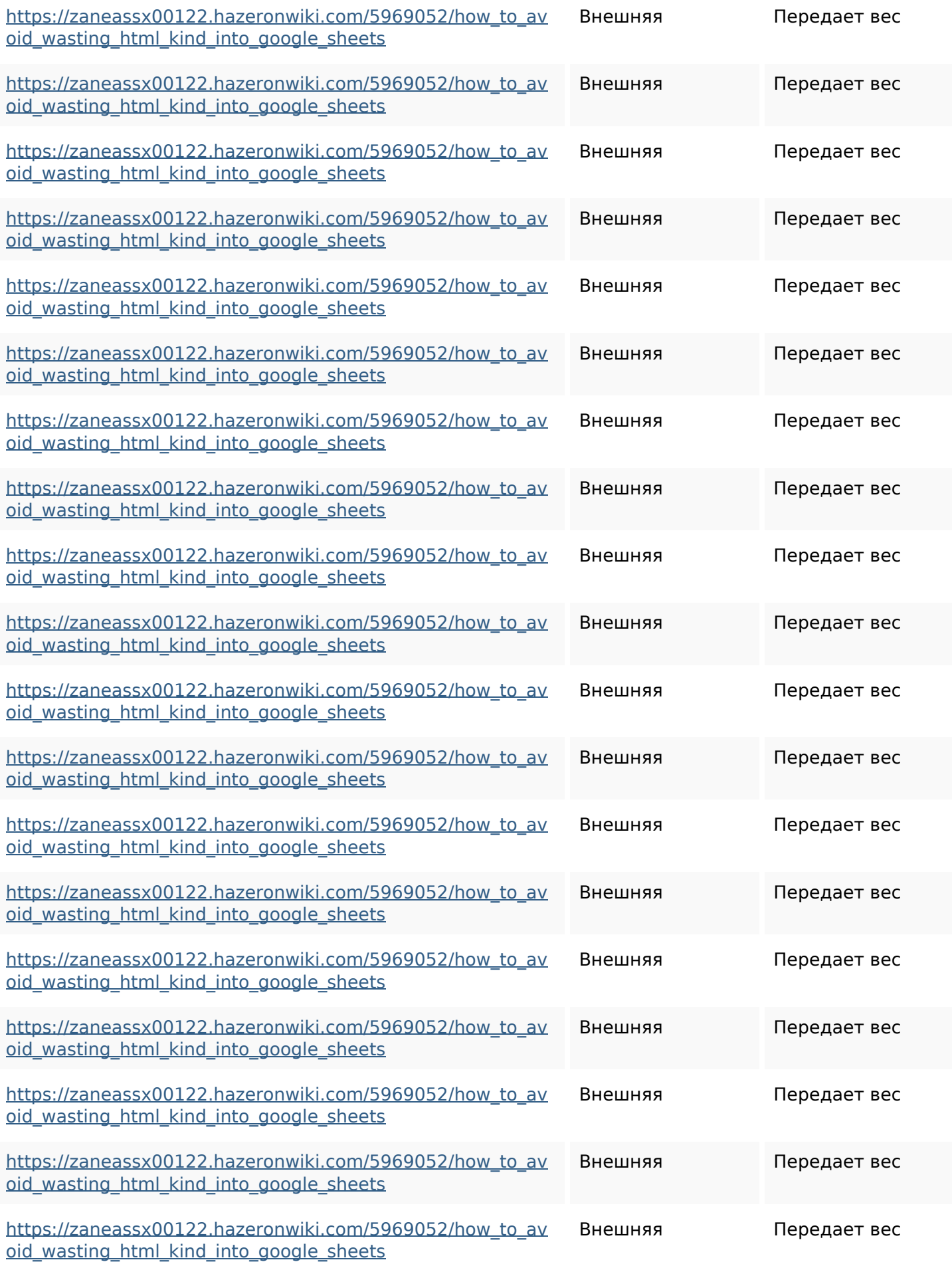

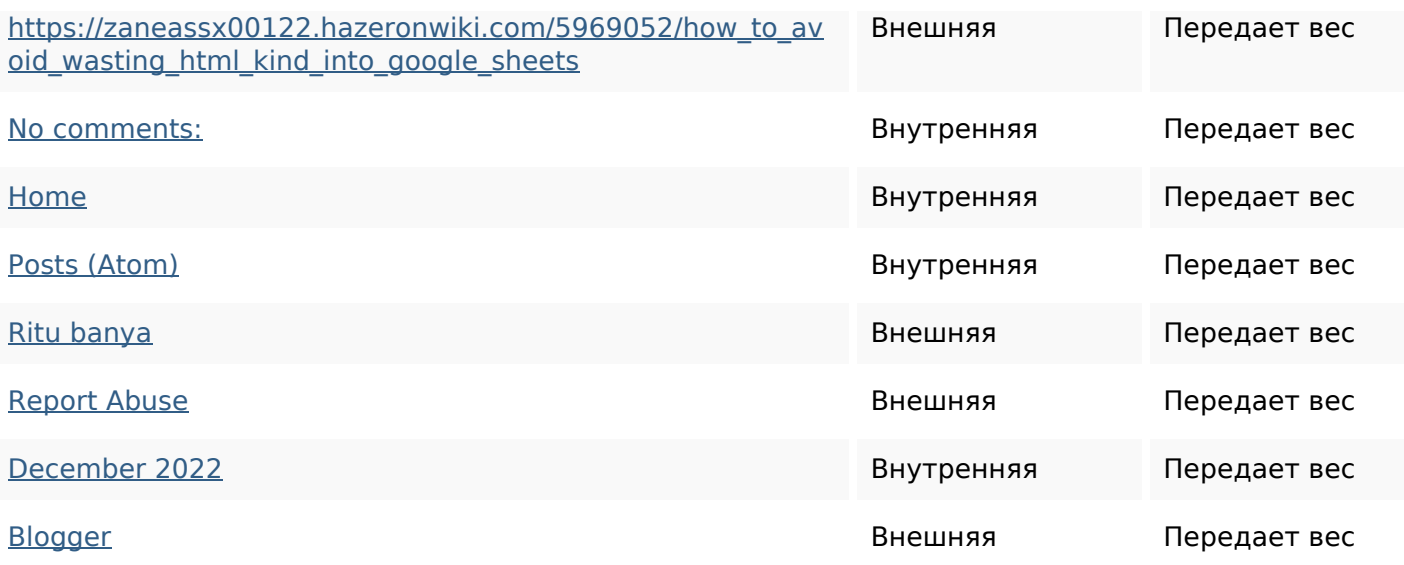

## **Ключевые слова**

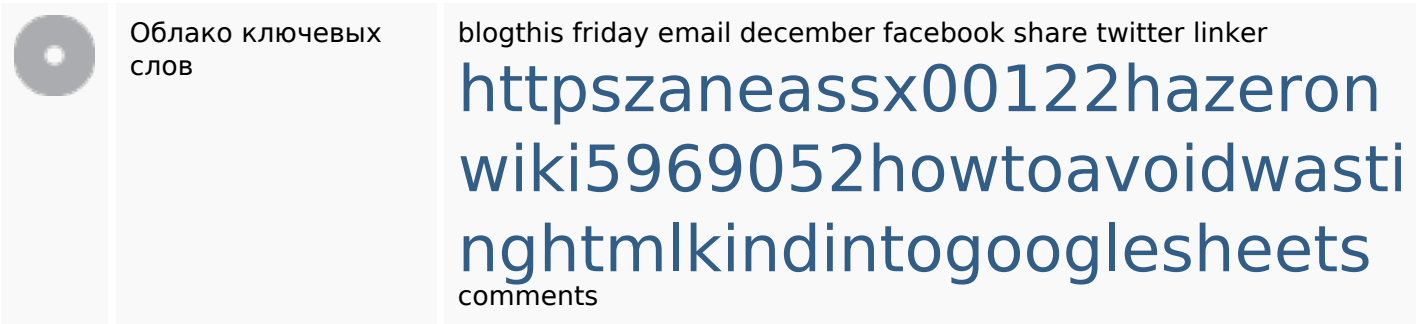

#### **Содержание ключевых слов**

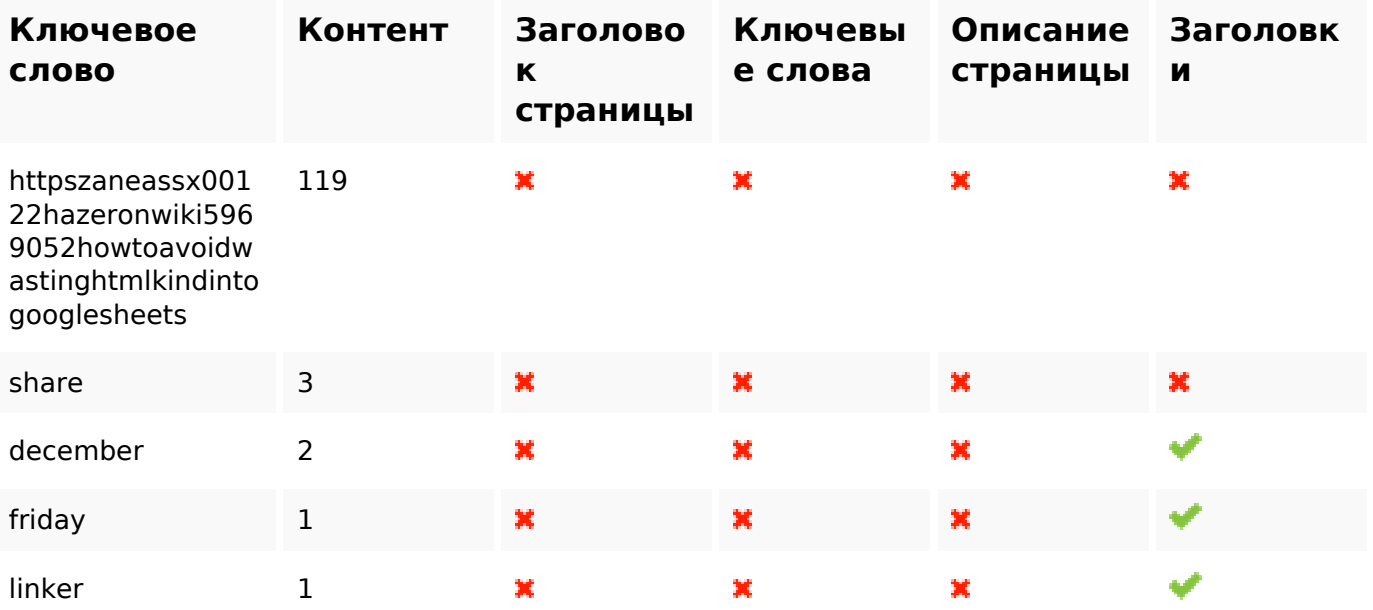

### **Юзабилити**

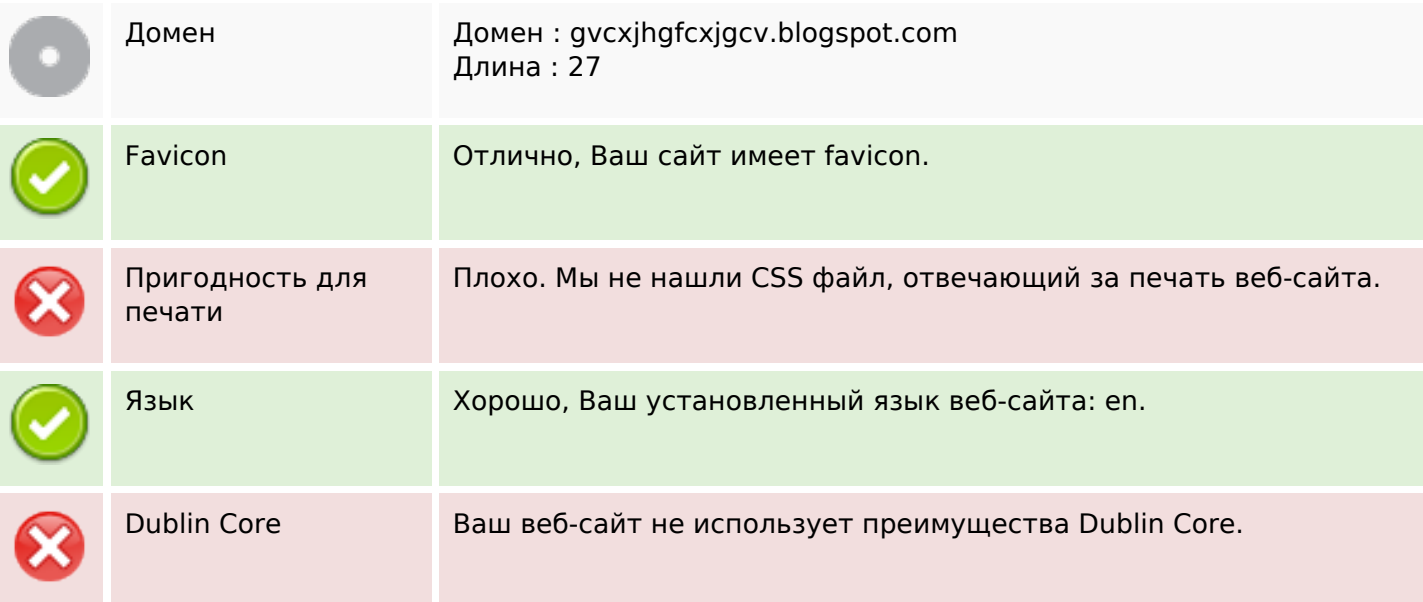

### **Документ**

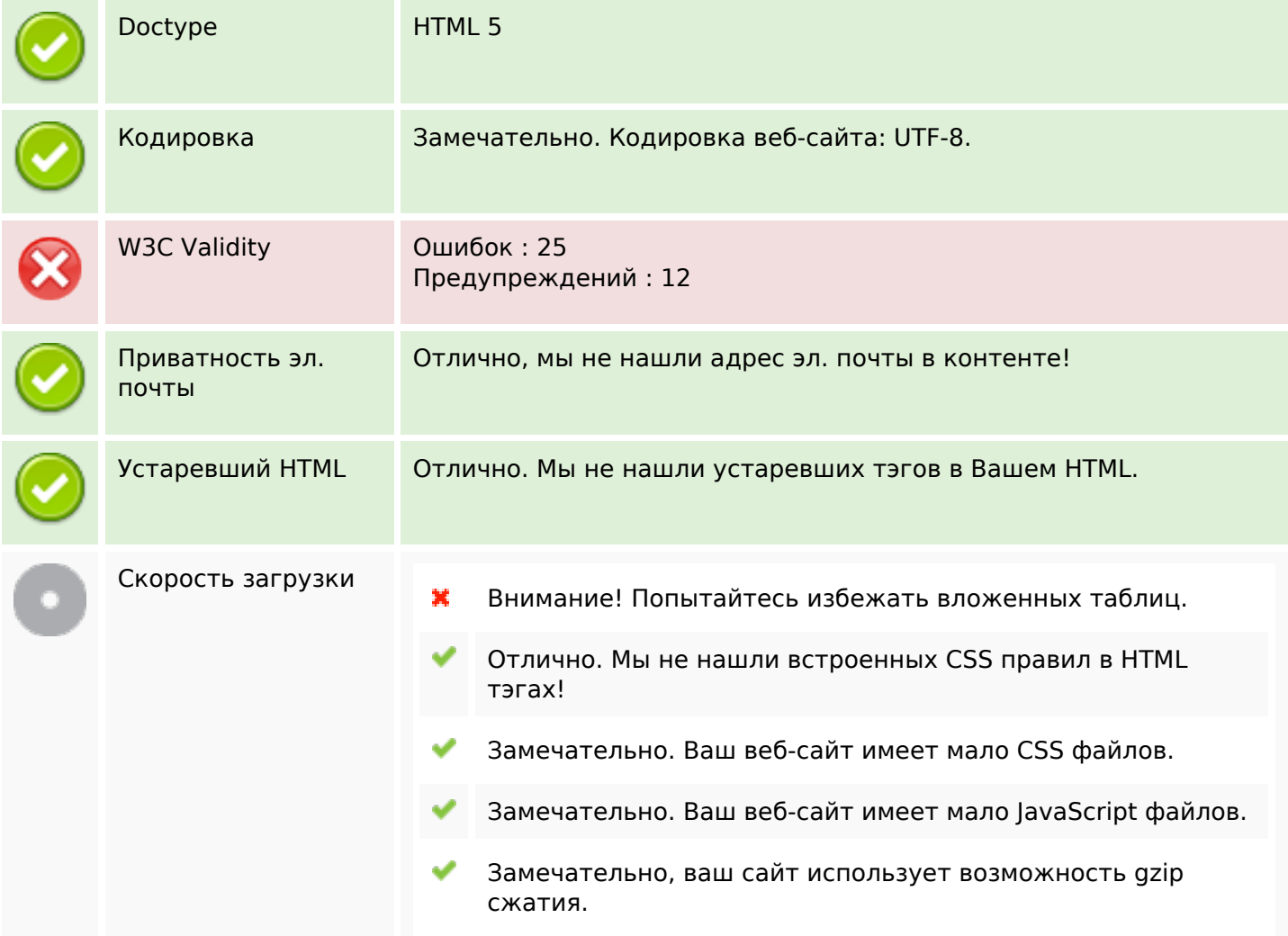

# **Мобильный телефон**

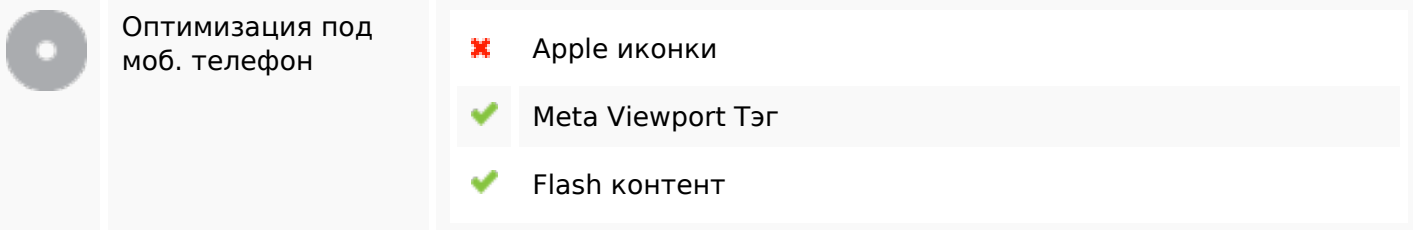

#### **Оптимизация**

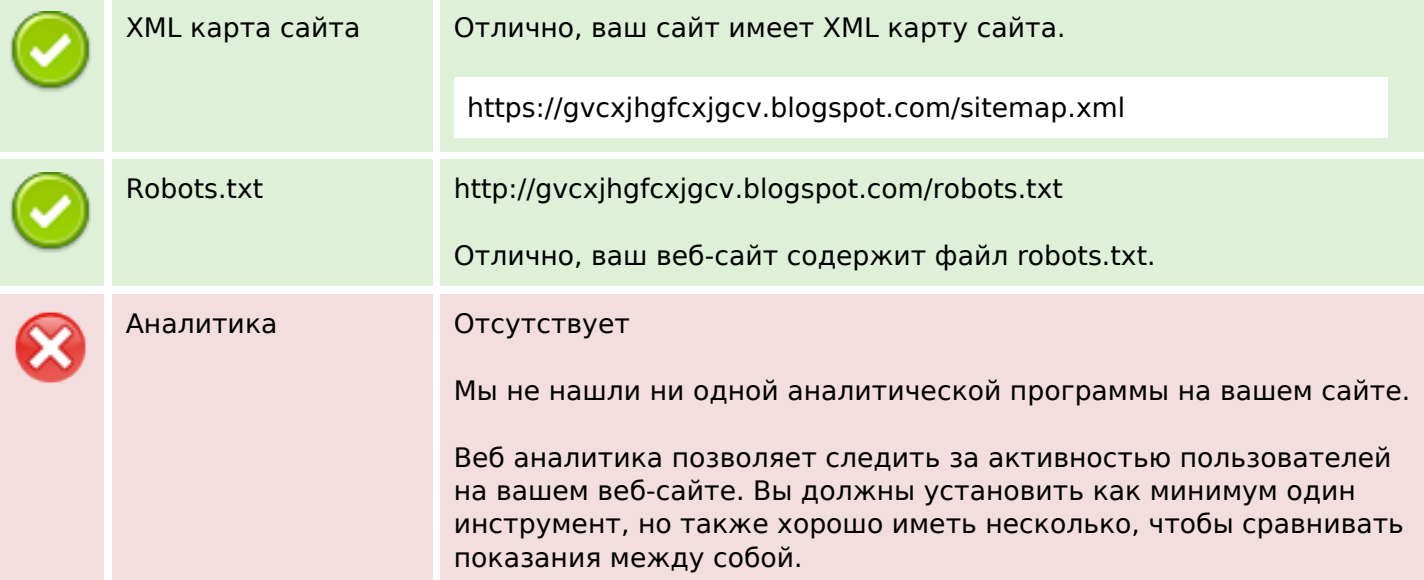